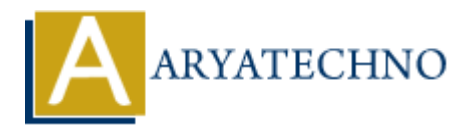

# **CodeIgniter - Integrating authentication libraries like Ion Auth or SimpleLoginSecure**

**Topics :** Codeigniter **Written on** March 01, 2024

Integrating authentication libraries like Ion Auth or SimpleLoginSecure into your CodeIgniter application can streamline the process of implementing user authentication and authorization. These libraries provide pre-built authentication functionality, including user registration, login, logout, password reset, and role-based access control. Here's how you can integrate these libraries into your CodeIgniter application: Codeigniter<br>
on March 01, 2024<br>
ing authentication libraries like Ion Auth or SimpleLoginSecure into your CodeIgni<br>
on can streamline the process of implementing user authentication and authorizati<br>
provide pre-built authe

# **1. Ion Auth Integration:**

#### **Installation:**

- Download Ion Auth from its GitHub repository or install it via Composer.
- Follow the installation instructions provided in the Ion Auth documentation.

## **Configuration:**

- Configure Ion Auth by following the instructions in the documentation.
- Set up the necessary database tables by running the provided SQL migration scripts.

#### **Usage:**

Use Ion Auth's provided methods for user authentication, registration, password reset, etc., in your controllers and views.

Example Usage:

```
 // Load Ion Auth library
$this->load->library('ion_auth');
// Authenticate user
if ($this->ion auth->login($username, $password)) {
     // Login successful
} else {
     // Login failed
}
```
# **2. SimpleLoginSecure Integration:**

## **Installation:**

- Download SimpleLoginSecure from its GitHub repository.
- Extract the files and place them in your CodeIgniter application's appropriate directories.

# **Configuration:**

- Configure SimpleLoginSecure by following the instructions in the README file.
- Set up the necessary database tables by running the provided SQL migration script.

# **Usage:**

Use SimpleLoginSecure's provided methods for user authentication, registration, password reset, etc., in your controllers and views.

Example Usage:

```
 // Load SimpleLoginSecure library
$this->load->library('SimpleLoginSecure');
```

```
// Authenticate user
if ($this->SimpleLoginSecure->login($username, $password)) {
        // Login successful
} else {
        // Login failed
}
• Sectop the hectosary batabase tables by running the provided SQL imgration script.<br>
Usage:<br>
• Use SimpleLoginSecure's provided methods for user authentication, registration, passwerset, etc., in your controllers and vi
```